<span id="page-0-0"></span>Math 5366 Notes Logistic Regression

Jesse Crawford

Department of Mathematics Tarleton State University

ŧ

 $\rightarrow$ 

K ロ ▶ K 御 ▶ K 君 ▶ K 君

### $Y_i = \beta_1 X_{i1} + \cdots + \beta_p X_{ip} + \epsilon_i$ , for  $i = 1, \ldots, n$ .

重

イロトメ 御 トメ 君 トメ 君 トッ

$$
Y_i = \beta_1 X_{i1} + \cdots + \beta_p X_{ip} + \epsilon_i, \text{ for } i = 1, \ldots, n.
$$

Post-test<sub>i</sub> = 
$$
\beta_1 + \beta_2
$$
Pre-test<sub>i</sub> +  $\beta_3$ MathSAT<sub>i</sub> +  $\beta_4$ VerbSAT<sub>i</sub>  
+  $\beta_5$ HSrank<sub>i</sub> +  $\beta_6$ Clickers<sub>i</sub> +  $\beta_7$ GroupWork<sub>i</sub>  
+  $\epsilon_i$ , for  $i = 1, ..., 140$ .

重

メロメメ 御 メメ きょく きょう

# Linear Regression

$$
Y_i = \beta_1 X_{i1} + \cdots + \beta_p X_{ip} + \epsilon_i, \text{ for } i = 1, \ldots, n.
$$

$$
\left(\begin{array}{c} Y_1 \\ \vdots \\ Y_n \end{array}\right) = \left(\begin{array}{ccc} X_{11} & \cdots & X_{1p} \\ \vdots & & \vdots \\ X_{n1} & \cdots & X_{np} \end{array}\right) \left(\begin{array}{c} \beta_1 \\ \vdots \\ \beta_p \end{array}\right) + \left(\begin{array}{c} \epsilon_1 \\ \vdots \\ \epsilon_n \end{array}\right)
$$

重

メロトメ 御 トメ 君 トメ 君 ト

# Linear Regression

$$
Y_i = \beta_1 X_{i1} + \cdots + \beta_p X_{ip} + \epsilon_i, \text{ for } i = 1, \ldots, n.
$$

$$
\begin{pmatrix}\nY_1 \\
\vdots \\
Y_n\n\end{pmatrix} = \begin{pmatrix}\nX_{11} & \cdots & X_{1p} \\
\vdots & & \vdots \\
X_{n1} & \cdots & X_{np}\n\end{pmatrix} \begin{pmatrix}\n\beta_1 \\
\vdots \\
\beta_p\n\end{pmatrix} + \begin{pmatrix}\n\epsilon_1 \\
\vdots \\
\epsilon_n\n\end{pmatrix}
$$

*Y* = *X* $\beta$  +  $\epsilon$ 

(Tarleton State University) [Logistic Regression](#page-0-0) 3 / 18

重

メロトメ 御 トメ 君 トメ 君 ト

Output variable *Y* is dichotomous ( $Y_i = 0$  or  $Y_i = 1$ )

Example:  $Y =$  Student Retention

イロト イ押ト イヨト イヨ

Output variable *Y* is dichotomous ( $Y_i = 0$  or  $Y_i = 1$ )

Example:  $Y =$  Student Retention

$$
g_i = X_i \beta = \beta_1 X_{i1} + \cdots + \beta_p X_{ip}, \text{ for } i = 1, \ldots, n.
$$

イロト イ押ト イヨト イヨ

Output variable *Y* is dichotomous ( $Y_i = 0$  or  $Y_i = 1$ )

Example:  $Y =$  Student Retention

$$
g_i = X_i \beta = \beta_1 X_{i1} + \cdots + \beta_p X_{ip}, \text{ for } i = 1, \ldots, n.
$$

$$
P(Y_i = 1) = \pi_i = \frac{1}{1 + e^{-g_i}}, \text{ for } i = 1, ..., n.
$$

イロト イ押ト イヨト イヨ

### True Model

$$
g_i = -3 + 0.06X_i
$$
, for  $i = 1, ..., 100000$ .

```
X=runif(100000,0,100)
```

```
q=-3+.06*XPi=(1/(1+exp(-q)))
```

```
U=runif(100000)
Y = (U <i>Pi</i>) *1
```
活

K ロ ▶ K 御 ▶ K 君 ▶ K 君 ▶ ...

True Model

```
g_i = -3 + 0.06X_i, for i = 1, \ldots, 100000.
```

```
model=glm(Y~X,family=binomial)
summary(model)
```

```
ca11:qlm(formula = Y \sim X, family = binomialDeviance Residuals:
Min 1Q Median 3Q Max<br>-2.4339 -0.6851 -0.3054 0.6772 2.5390
Coefficients:
              Estimate Std. Error z value Pr(>|z|)
(Intercept) -3.1834684 0.0205484 -154.9 <2e-16 ***
\mathbf{x}0.0609352 0.0003656 166.7 <2e-16 ***
\frac{1}{2}signif, codes: 0 '***' 0.001 '**' 0.01 '*' 0.05 ',' 0.1 ' ' 1
(Dispersion parameter for binomial family taken to be 1)
    Null deviance: 138436 on 99999 degrees of freedom
Residual deviance: 92361 on 99998 degrees of freedom
AIC: 92365
Number of Fisher Scoring iterations: 4
```
э.

イロト イ押ト イヨト イヨトー

#### Likelihood function

$$
L = \prod_{i=1}^n \pi_i^{Y_i} (1 - \pi_i)^{1 - Y_i}
$$

Likelihood equations

$$
\sum_{i=1}^n X_{ij}(Y_i - \pi_i) = 0, \text{ for } j = 1, \ldots, p.
$$

Maximum Likelihood Estimator:  $\hat{\beta}$ 

4 0 8

## $\hat{\beta}$  = Maximum Likelihood Estimator for  $\beta$

$$
\hat{g}_i = X_i \hat{\beta} = \hat{\beta}_1 X_{i1} + \cdots + \hat{\beta}_p X_{ip}, \text{ for } i = 1, \ldots, n.
$$

重

メロトメ 倒 トメ ミトメ ヨト

### $\hat{\beta}$  = Maximum Likelihood Estimator for  $\beta$

$$
\hat{g}_i=X_i\hat{\beta}=\hat{\beta}_1X_{i1}+\cdots+\hat{\beta}_pX_{ip}, \text{ for } i=1,\ldots,n.
$$

$$
\hat{\pi}_i=\frac{1}{1+e^{-\hat{g}_i}}, \text{ for } i=1,\ldots,n.
$$

重

メロトメ 倒 トメ ミトメ ヨト

#### A Linear Regression Scatterplot

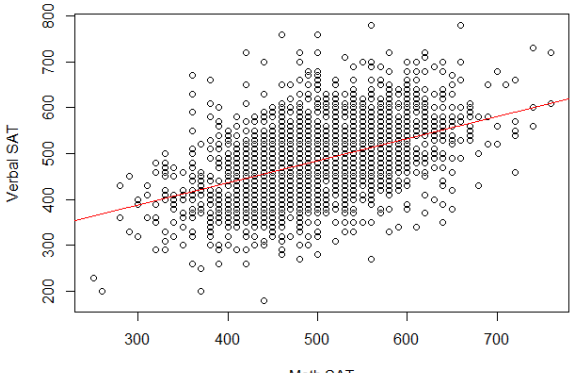

**Math SAT** 

É

 $\rightarrow$ 

←ロト ←部 ト ←語 ト ←語

*Y* vs. *X* (Not very useful).

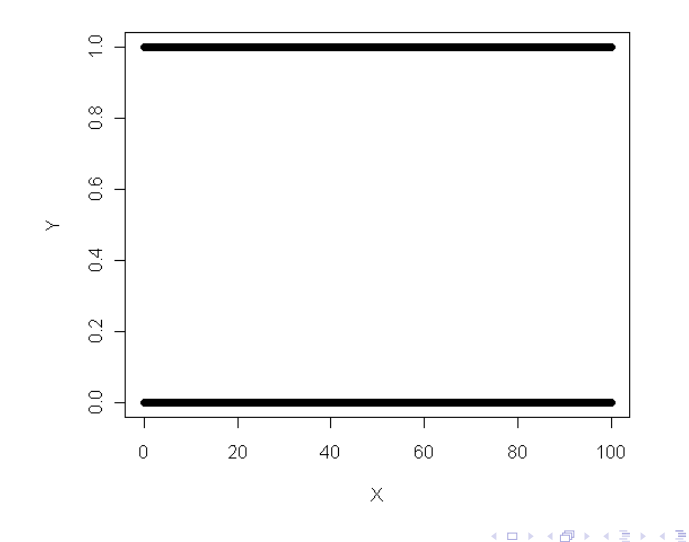

(Tarleton State University) [Logistic Regression](#page-0-0) 10 / 18

 $\mathbf{p}$ 重

 $\hat{\pi}$  vs.  $X$ 

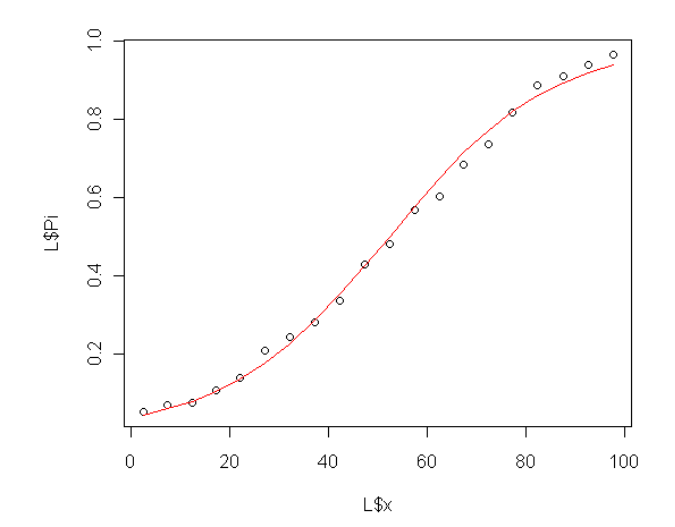

È

メロトメ 御 トメ 君 トメ 君 ト

 $\hat{g}$  vs. *X* (Best plot for assessing functional form)

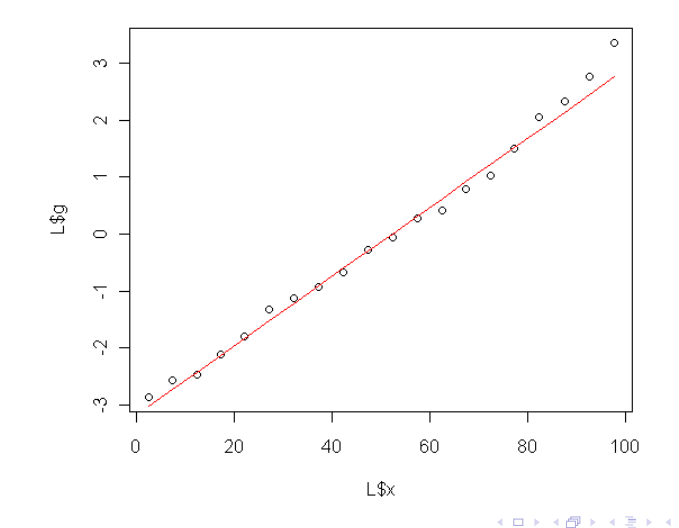

(Tarleton State University) [Logistic Regression](#page-0-0) 12/18 and 12/18

É

Ξ

 $\hat{g}$  vs. *X* (Best plot for assessing functional form)

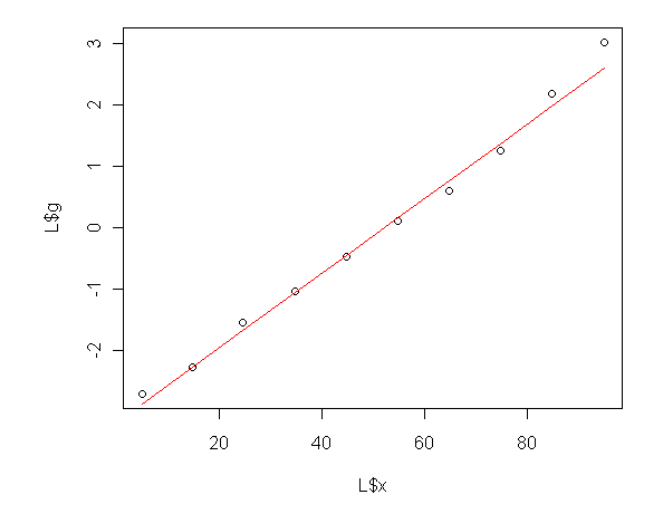

 $\leftarrow$   $\Box$  $\leftarrow$ 

×  $\overline{A}$ ∍ É

Ξ

## Model Deviance and Aikake Information Criterion

Deviance = 
$$
-2 \ln(L) = -2 \sum_{i=1}^{n} Y_i \ln(\hat{\pi}_i) + (1 - Y_i) \ln(1 - \hat{\pi}_i)
$$

$$
\mathsf{AIC} = 2p - 2\ln(L)
$$

(Tarleton State University) [Logistic Regression](#page-0-0) 14 / 18 and 14 / 18

重

K ロ ⊁ K 倒 ≯ K 君 ⊁ K 君 ⊁

# Hypothesis Testing

• Consider the logistic regression model

$$
P(Y_i = 1) = \frac{1}{1 + e^{-g_i}}, \text{ where}
$$

$$
g_i = X_i \beta.
$$

Let  $V_0 \leq V \leq \mathbb{R}^p$ , and consider the testing problem

$$
H_0: \beta \in V_0 \text{ vs. } H: \beta \in V.
$$

- The test statistic is  $G = D_0 D$ , where  $D_0$  and *D* are the deviances under  $H_0$  and H, respectively.
- Under H0, the approximate distribution of *G* is chi-square with dim(*V*) – dim(*V*<sub>0</sub>) degrees of freedom, so

reject H<sub>0</sub> if 
$$
G > \chi^2_\alpha(\text{dim}(V) - \text{dim}(V_0)).
$$

- **•** Manually
- **•** Stepwise
- **•** Best subsets

重

 $\rightarrow$ 

←ロト ←部 ト ←語 ト ←語

- Classification Accuracy
- **Area under ROC Curve**
- Hosmer-Lemeshow Goodness-of-fit Test

4 0 8

• This test is used to test the null hypothesis that a logistic regression model adequately fits the data.

4 D.K.  $\leftarrow$   $\leftarrow$   $\leftarrow$ 

**REA** 

- This test is used to test the null hypothesis that a logistic regression model adequately fits the data.
- **•** Divide the data into 10 deciles based on the value of  $\hat{\pi}$ .
- For  $k = 1, \ldots, 10$ , define the following
	- $n_k$  = number of objects (rows of data) in the *k*th decile
	- $\hat{\pi}_k$  = average value of  $\hat{\pi}$  for objects in the *k*th decile
	- $\rho_k$  = number of objects in the *k*th decile with  $Y = 1$

- This test is used to test the null hypothesis that a logistic regression model adequately fits the data.
- **•** Divide the data into 10 deciles based on the value of  $\hat{\pi}$ .
- For  $k = 1, \ldots, 10$ , define the following
	- $n_k$  = number of objects (rows of data) in the *k*th decile
	- $\hat{\pi}_k$  = average value of  $\hat{\pi}$  for objects in the *k*th decile
	- $\rho_k$  = number of objects in the *k*th decile with  $Y = 1$
- The Hosmer-Lemeshow test statistic is

$$
\hat{C} = \sum_{k=1}^{10} \frac{(o_k - n_k \hat{\pi}_k)^2}{n_k \hat{\pi}_k (1 - \hat{\pi}_k)}
$$

- This test is used to test the null hypothesis that a logistic regression model adequately fits the data.
- **•** Divide the data into 10 deciles based on the value of  $\hat{\pi}$ .
- For  $k = 1, \ldots, 10$ , define the following
	- $n_k$  = number of objects (rows of data) in the *k*th decile
	- $\hat{\pi}_k$  = average value of  $\hat{\pi}$  for objects in the *k*th decile
	- $\rho_k$  = number of objects in the *k*th decile with  $Y = 1$
- The Hosmer-Lemeshow test statistic is

$$
\hat{C} = \sum_{k=1}^{10} \frac{(o_k - n_k \hat{\pi}_k)^2}{n_k \hat{\pi}_k (1 - \hat{\pi}_k)}
$$

Under H<sub>0</sub>,  $\hat{C} \approx \chi^2(8)$ .

- <span id="page-26-0"></span>This test is used to test the null hypothesis that a logistic regression model adequately fits the data.
- **•** Divide the data into 10 deciles based on the value of  $\hat{\pi}$ .
- For  $k = 1, \ldots, 10$ , define the following
	- $n_k$  = number of objects (rows of data) in the *k*th decile
	- $\hat{\pi}_k$  = average value of  $\hat{\pi}$  for objects in the *k*th decile
	- $\rho_k$  = number of objects in the *k*th decile with  $Y = 1$
- The Hosmer-Lemeshow test statistic is

$$
\hat{C} = \sum_{k=1}^{10} \frac{(o_k - n_k \hat{\pi}_k)^2}{n_k \hat{\pi}_k (1 - \hat{\pi}_k)}
$$

- Under H<sub>0</sub>,  $\hat{C} \approx \chi^2(8)$ .
- Reject H<sub>0</sub> if  $\hat{C} > \chi^2_\alpha(8)$ .